## & Elektronik

**Klaus-Dieter Walter** 

## Messen, Steuern und Regeln per **INTERNET**

Dezentrales MSR im globalen Internet und lokalem Intranet

Mit 145 Abbildungen

*Franzis'* 

## **Inhalt**

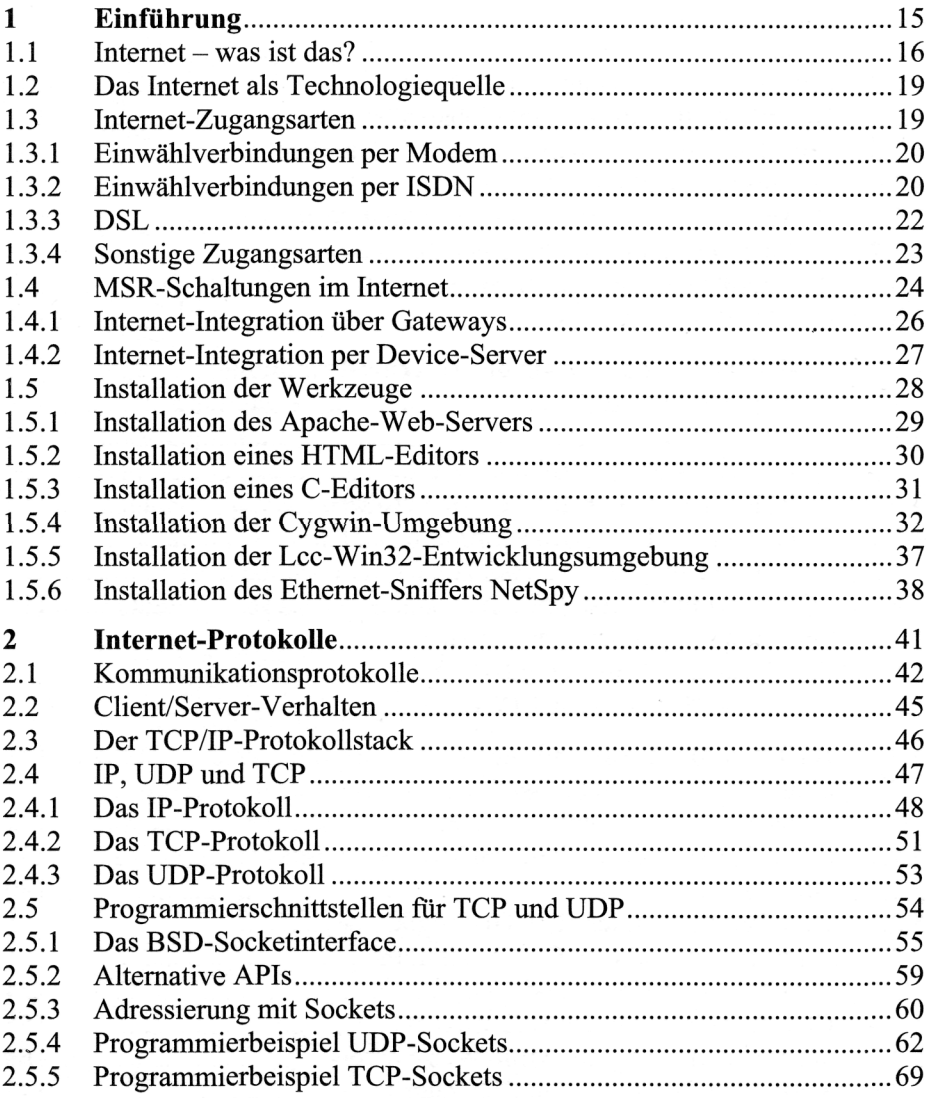

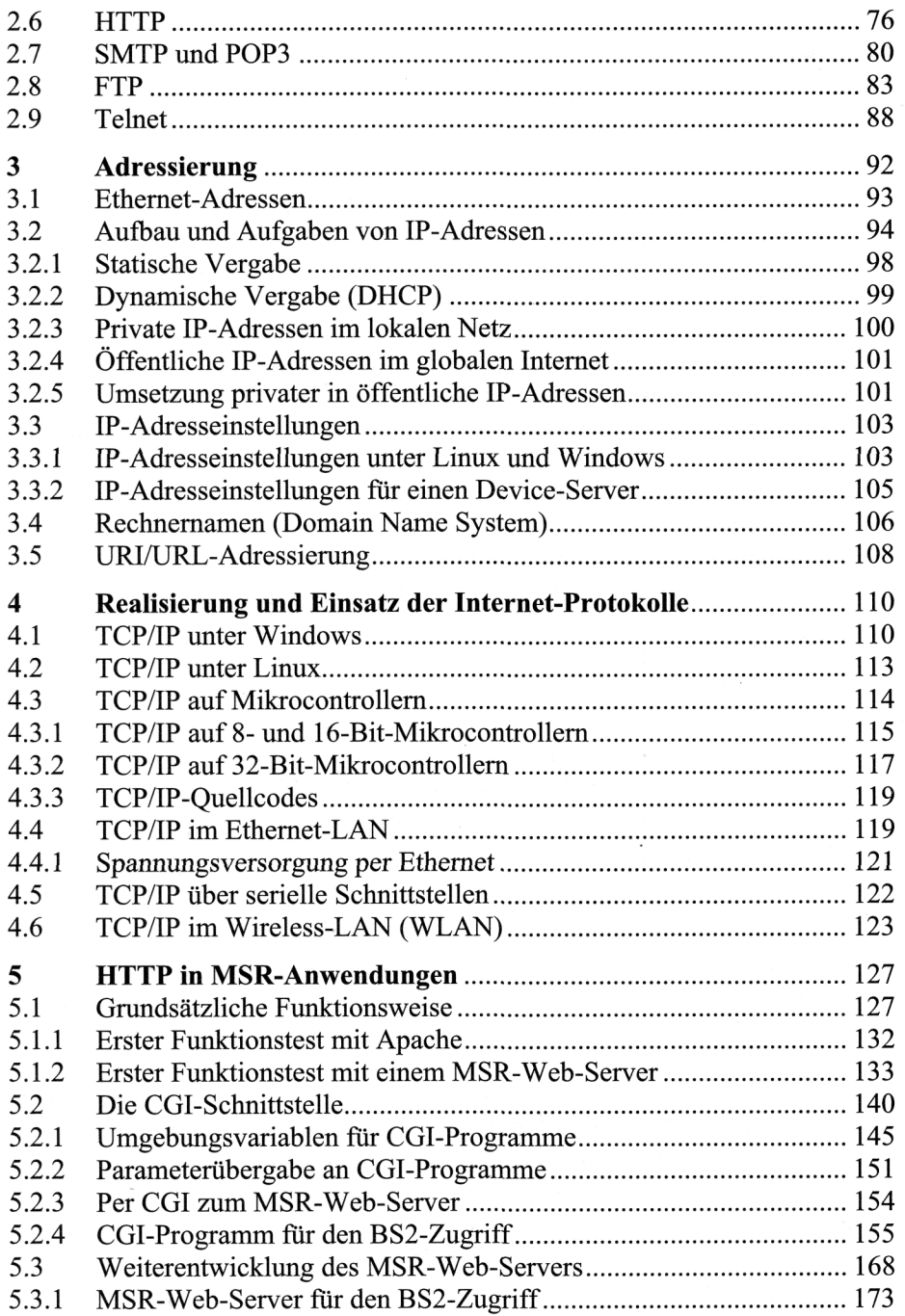

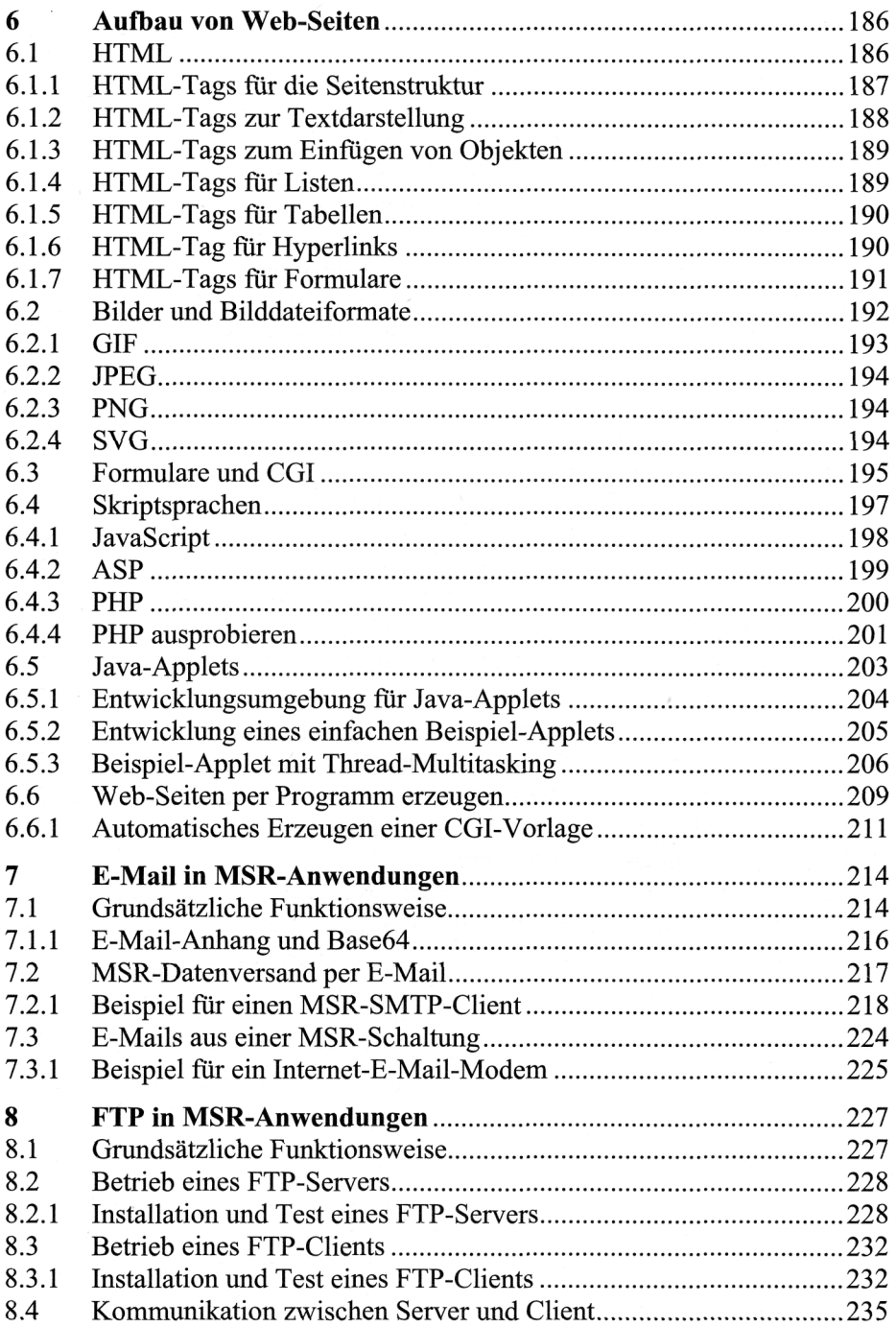

14 Inhalt

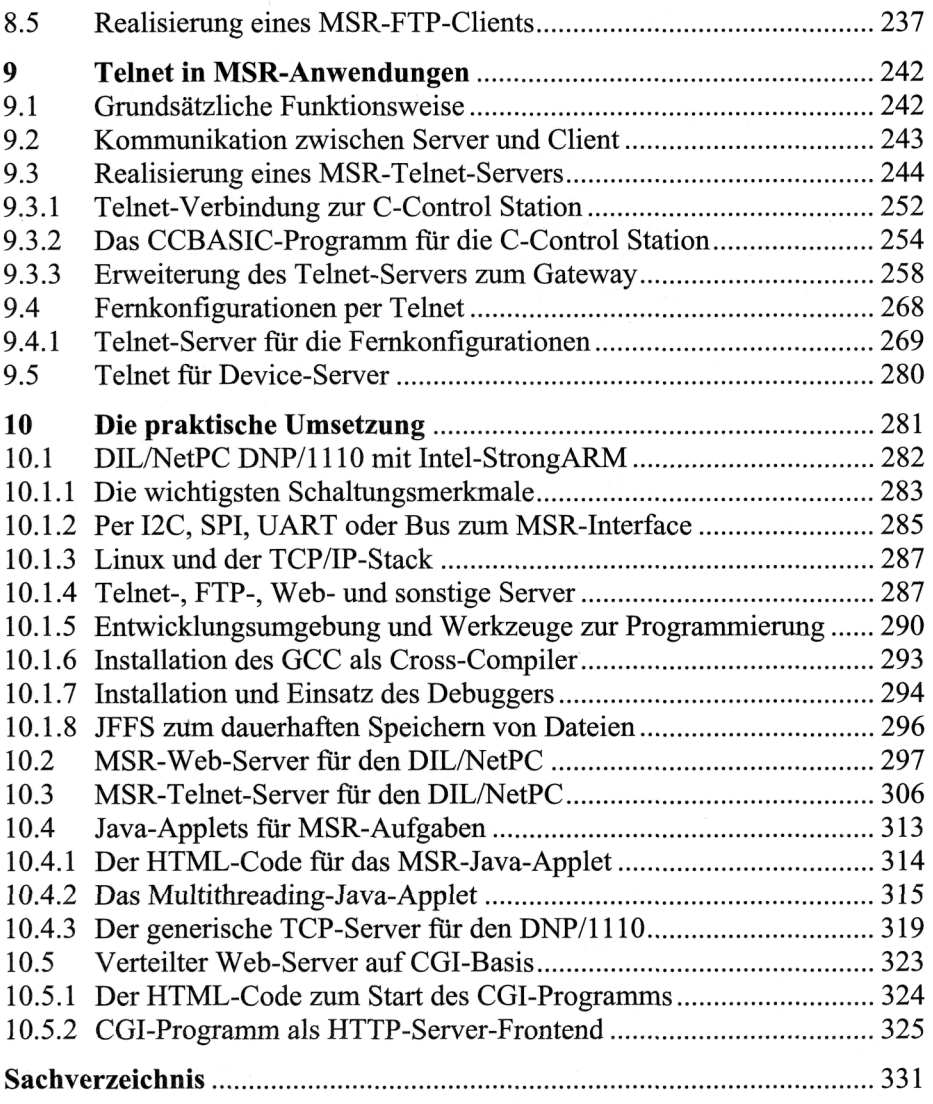